## МИНИСТЕРСТВО КУЛЬТУРЫ РОССИЙСКОЙ ФЕДЕРАЦИИ

Федеральное государственное бюджетное образовательное учреждение высшего образования

Сибирский государственный институт искусств имени Дмитрия Хворостовского

УТВЕРЖДАЮ: Заведующий кафедрой народная художественная культура Гинтер С.М.

«17» апреля 2023 г.

## **РАБОЧАЯ ПРОГРАММА ДИСЦИПЛИНЫ КИНО-, ВИДЕОМОНТАЖ**

**Уровень образовательной программы:** бакалавриат **Направления подготовки:** 51.03.02 Народная художественная культура **Профиль подготовки**: «Руководство студией кино, фото- и видеотворчества» **Форма обучения:** очная **Факультет:** х**у**дожественный **Кафедра:** Народная художественная культура

### **РАСПРЕДЕЛЕНИЕ ПО СЕМЕСТРАМ**

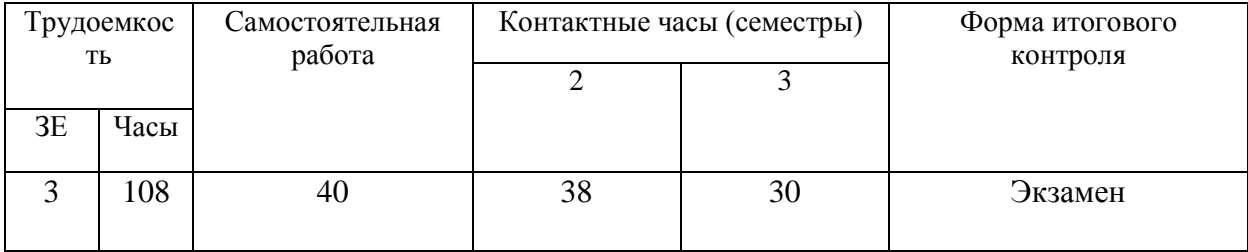

Рабочая программа составлена в соответствии с требованиями федерального государственного образовательного стандарта высшего образования по направлению подготовки 51.03.02 народная художественная культура (уровень бакалавриата) утвержденного приказом министерства образования и науки Российской Федерации от 6 декабря 2017г, № 1178.

Рабочая программа разработана и утверждена на заседании кафедры 19.05.2021 г., протокол № 13

Разработчики: Ст. преподаватель кафедры «Дизайн среды» Ахмин А.Ю.

Зав. кафедрой К.п.н., профессор кафедры «Народная художественная культура" С.М. Гинтер

### **1. Цели и задачи изучения дисциплины**

### **1.1 Цель дисциплины**

Дисциплина дает общее представление о способах и средствах профессионального видеомонтажа на компьютере, о принципах создания видеороликов в сочетании с подвижной графикой, необходимом программно-техническом обеспечении. Курс позволяет получить теоретические знания и практические навыки работы в области видеомонтажа средствами программы Adobe Premiere и Adobe After Effects.

сформировать у студентов необходимый комплекс знаний и практических навыков в освоении приёмов и методов обработки видеоматериала в монтажно-тонировочном периоде. Развить у будущих специалистов монтажное мышление, расширить кругозор в области кино-, видеомонтажа.

### **1.2 Задачи дисциплины**

- 1. Познакомить с принципами цифрового видео воспроизведения и цифровой видеозаписи.
- 2. Сформировать знаниями в области нелинейного видеомонтажа и принципами работы основных видеоэффектов.
- 3. Формирование представлений о развитии видеомонтажа, овладение терминологией, умение применять полученные знания на практике.

### **1.3 Применение ЭО и ДОТ**

При реализации дисциплины может применяеться электронное обучение и дистанционные образовательные технологии.

### **2. Место дисциплины в структуре ОП**

Дисциплина «Кино-, видеомонтаж» включена в часть, формируемую участниками образовательных отношений Блока 1 и изучается в течение 2,3 семестра в объеме 68 часа практических занятий. Форма итогового контроля по дисциплине – экзамен (просмотр) в конце 3 семестра обучения.

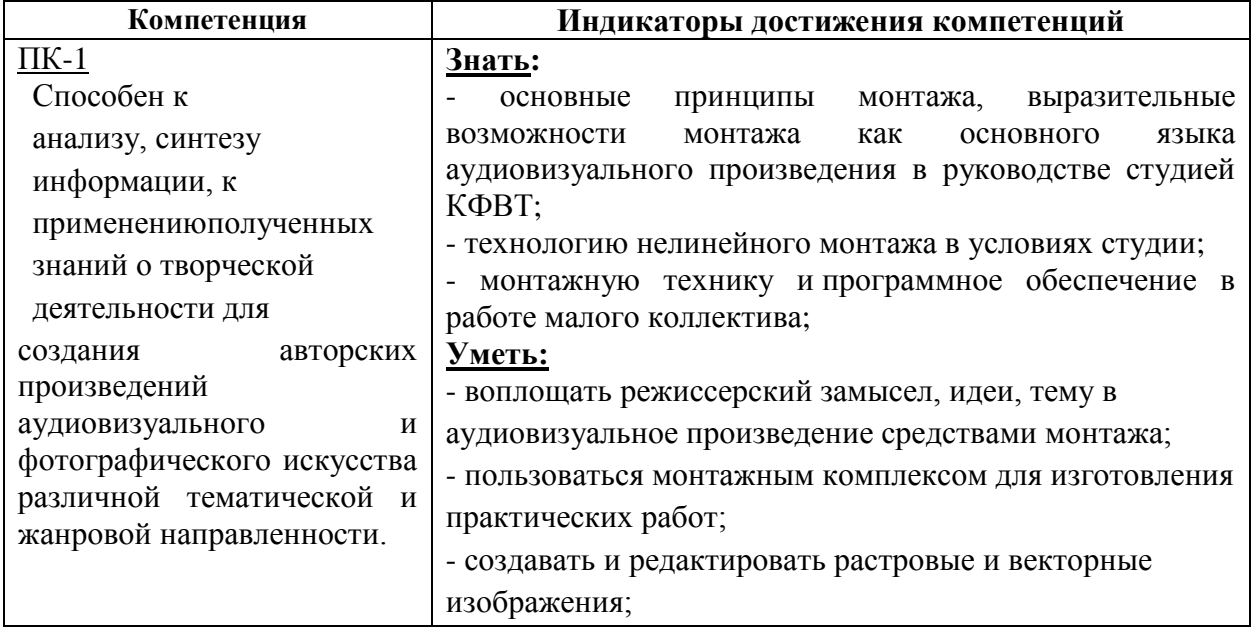

### **3. Требования к результатам освоения дисциплины**

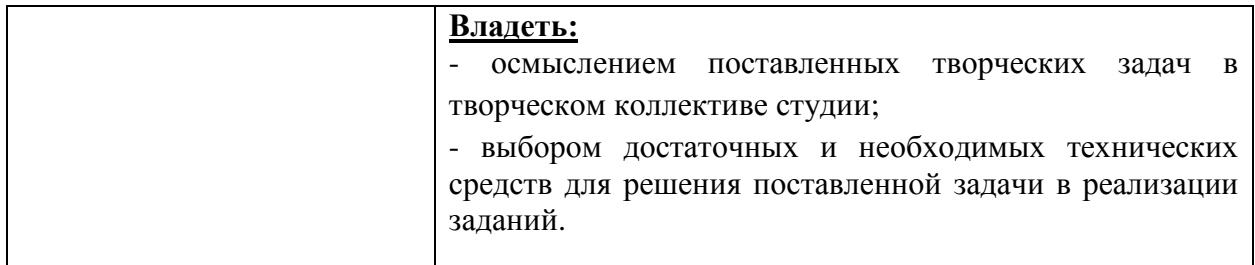

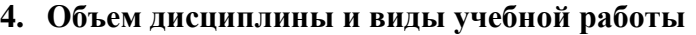

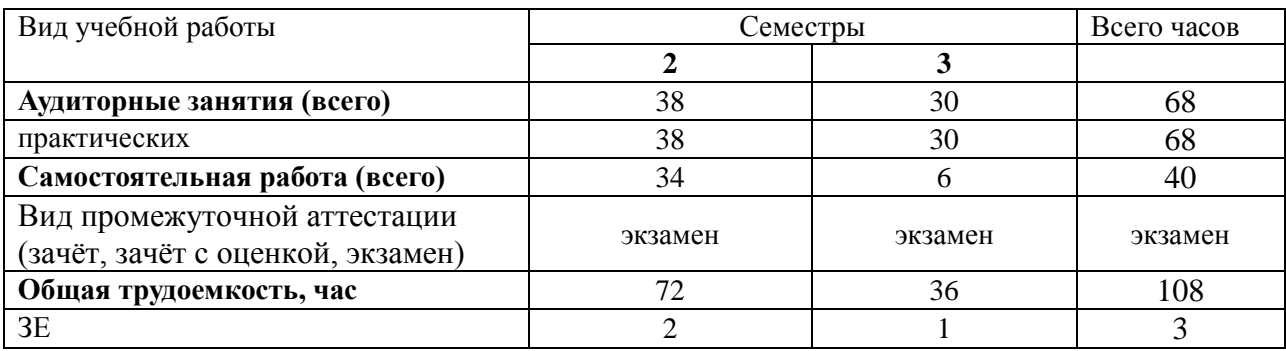

# **5. Содержание дисциплины 5.1. Содержание разделов дисциплины**

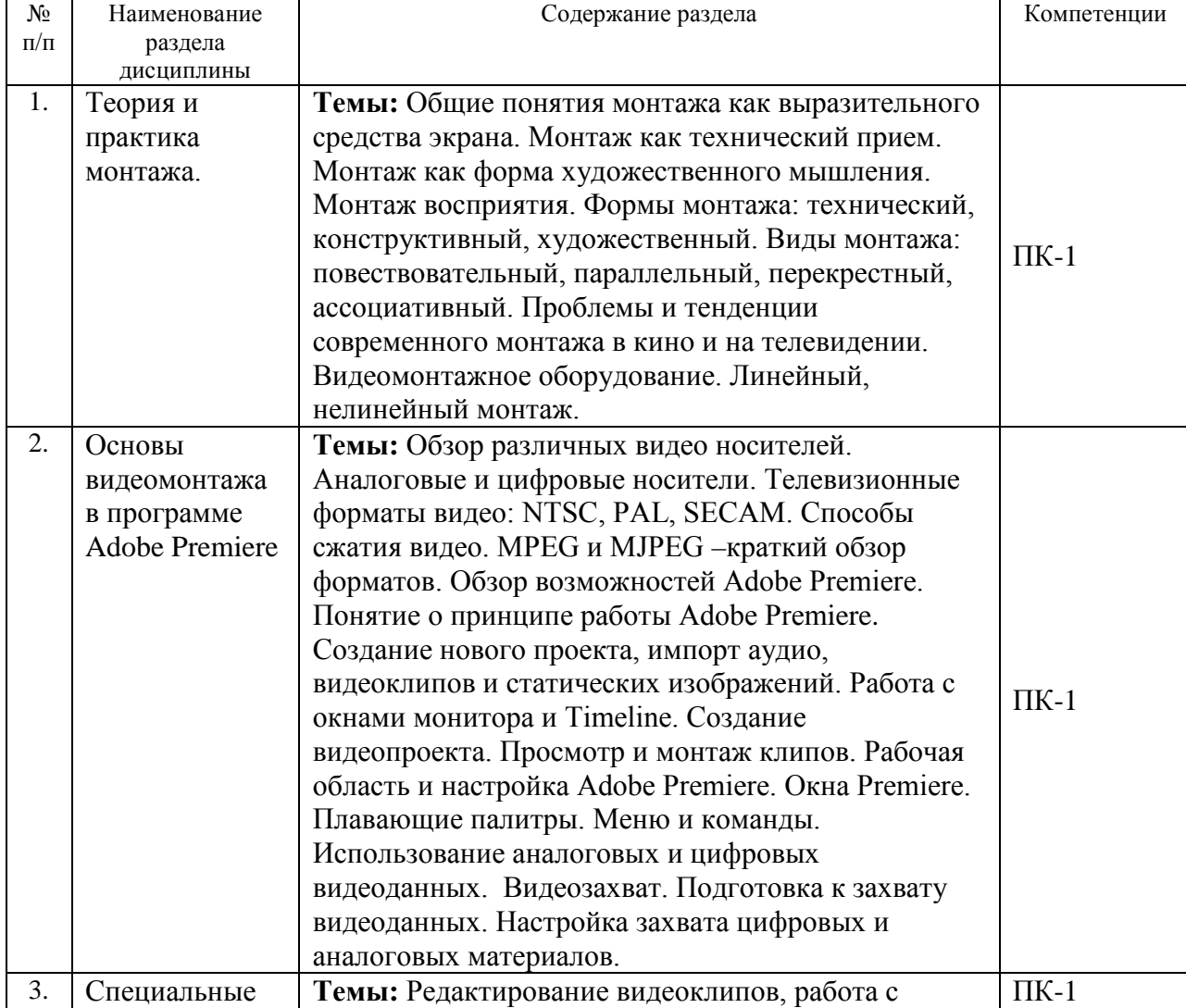

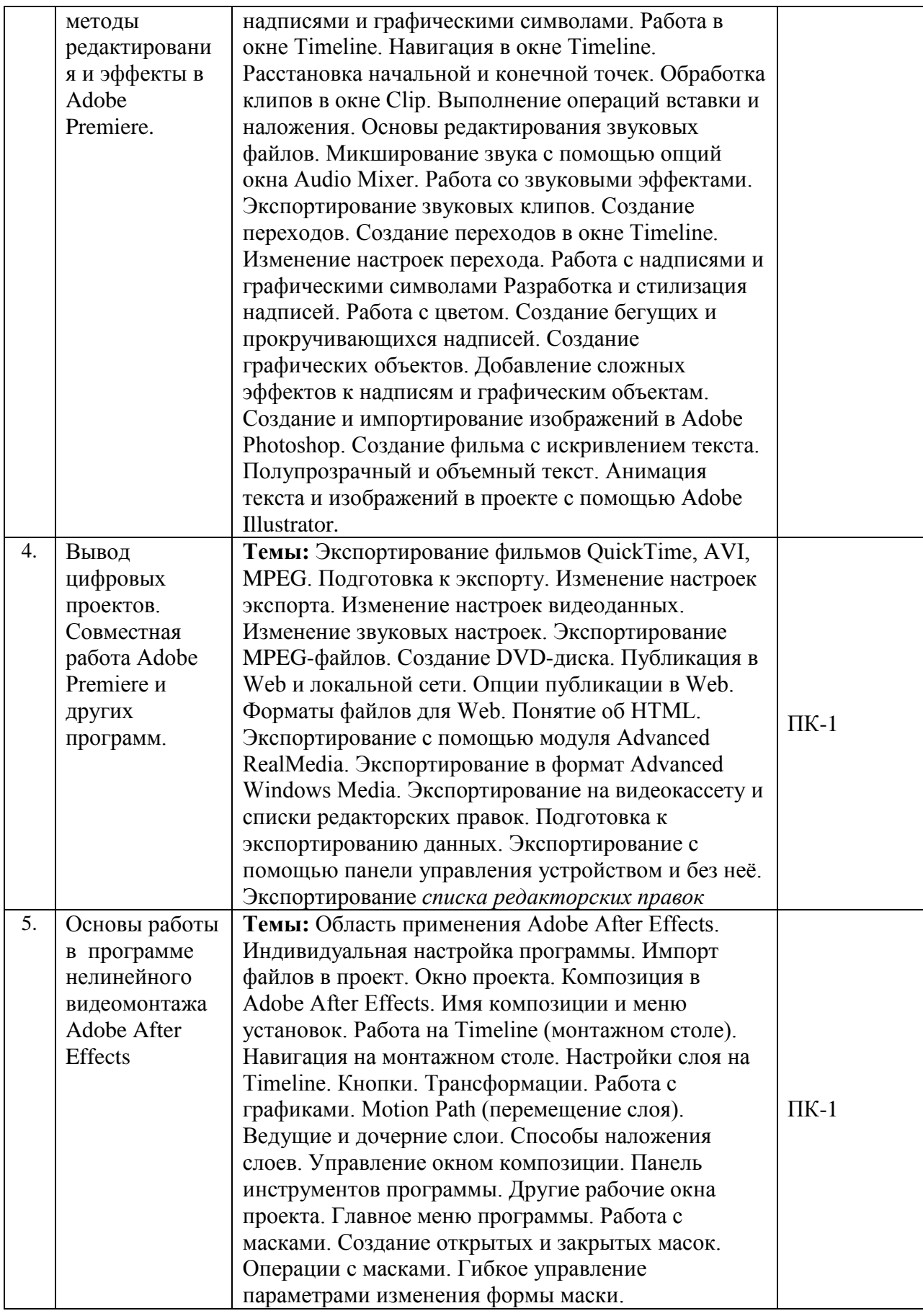

# **5.2. Разделы дисциплины и виды занятий**

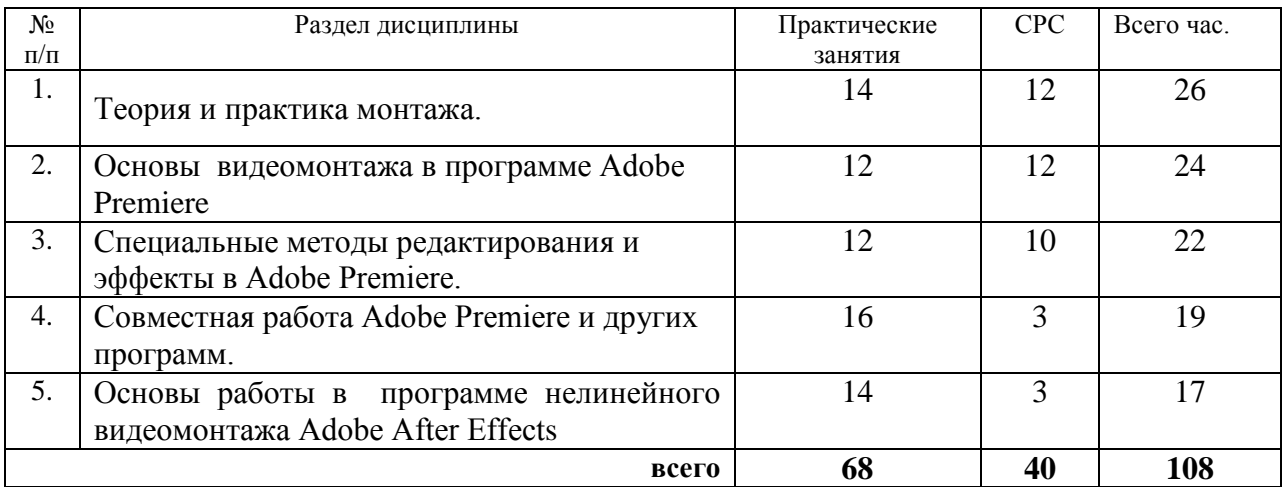

## **6. Учебно-методическое и информационное обеспечение дисциплины 6.1. Основная литература**

- 1. Мишенев, А. И. Adobe After Effects СS4. Видеокнига [Электронныйресурс] : рекомендовано в качестве учебного пособия для студентовтехнических вузов / А. И. Мишенев. — Электрон. текст. изд. — Москва: ДМК Пресс, 2012. — 152 с. — Режим доступа :https://e.lanbook.com/reader/book/39984/#1. — ISBN 978-5-9706-0052-8.
- 2. Пименов, Виктор Игоревич. Видеомонтаж. Практикум : учебноепособие для академического бакалавриата: допущено УМО понаправлению "Педагогическое образование" Минобрнауки РФ вкачестве учебного пособия для вузов, ведущих подготовку понаправлению "Педагогическое образование" / Виктор ИгоревичПименов. — 2-е изд., испр. и доп. — Москва : Юрайт, 2019. — 159 с. — (Университеты России) . — Режим доступа :https://www.biblioonline.ru/viewer/videomontazh-praktikum-437912#page/1. — ISBN 978-5-534-07628-8.
- 3. Соколов, Алексей Георгиевич. Ч.3 : Монтаж : телевидение, кино, видео: учебник / Алексей Георгиевич Соколов. — 2010. — 206 с. : ил. мяг. —ISBN 5-9900144-4-4

# **6.2 Дополнительная литература**

- 1. Автюшенко, Алла Леонидовна. Мультимедиа и компьютерная графика в цифровом искусстве [Электронный ресурс] : учебное пособие для студентов вузов, обучающихся по программам магистерской подготовки по направлению «Digital Art» / Алла Леонидовна Автюшенко. — 1 файл в формате PDF. — Москва : Аватар, 2015. — 172с. — Режим доступа :http://akademia.4net.ru/action.php?kt\_path\_info=ktcore.SecViewPlugin.actions.document& fDocumentId=3696.— ISBN 978-5-903781-06-5.
- 2. Вдовин, А. С. Дизайн игр и медиа индустрии: персонажная графика и анимация [Электронный ресурс] : учебное пособие / А. С. Вдовин. — 1файл в формате PDF. — Саратов : Саратовский государственный технический университет, 2015. — 267 с. — Режим доступа :http://akademia.4net.ru/action.php?kt\_path\_info=ktcore.SecViewPlugin.actions.document& fDocumentId=3700.— ISBN 978-5-7433-2928-1.
- 3. Жданова, Надежда Сергеевна. Визуальное восприятие и дизайн вцифровом искусстве [Электронный ресурс] : учебник для студентоввузов, обучающихся по программам магистерской подготовки понаправлению «Digital Art» / Надежда Сергеевна Жданова. — 1 файл вформате PDF. — Магнитогорск : Магнитогорский государственныйтехнический университет им. Г. И. Носова (МГТУ), 2015. — 286 с. — Режим доступа

:http://akademia.4net.ru/action.php?kt\_path\_info=ktcore.SecViewPlugin.actions.document& fDocumentId=3702.

- 4. Лайвер, Диз. Основы звукозаписи в видеопроизводстве / Диз Лайвер. —Москва : ГИТР, 2005. — 192 с.
- 5. Профессия: режиссер киномонтажа: лучшие мастер-классы / ДжастинЧанг. Москва : РИПОЛ классик, 2014. — 192 с.
- 6. Литвина, Татьяна Владимировна. Экранные технологии в дизайне[Электронный ресурс] : учебное пособие для студентов вузов,обучающихся по программам магистерской подготовки понаправлению «Digital Art» / Татьяна Владимировна Литвина. — 1 файлв формате PDF. — Москва : МГХПА им. С. Г. Строганова, 2016. — 248с. — Режим доступа :http://akademia.4net.ru/action.php?kt\_path\_info=ktcore.SecViewPlugin.actions.document& fDocumentId=3704.— ISBN 978-5-87627-114-3.
- 7. Трищенко, Дмитрий Александрович. Техника и технологии рекламноговидео : учебник и практикум для академического бакалавриата:рекомендовано УМО ВО в качестве учебника и практикума длястудентов вузов, обучающихся по гуманитарным направлениям /Дмитрий Александрович Трищенко. — Москва : Юрайт, 2019. — 177 с.— (Бакалавр. ) . — Режим доступа :https://www.biblio-online.ru/viewer/tehnika-itehnologii-reklamnogo-video-445637#page/1. —ISBN 978-5-534-11564-2.
- 8. Нильсен, Владимир Семенович. Изобразительное построение фильма:теория и практика операторского мастерства [Электронный ресурс] /Владимир Семенович Нильсен. — Электрон. текст. изд. — Москва :Всероссийский государственный институт кинематографии им.С.А.Герасимова (ВГИК), 2013. — 240 с. — Режим доступа :https://e.lanbook.com/reader/book/69378/#1. — ISBN 978-5-87149-152-2.
- 9. Торопова, О. А. Анимация и веб-дизайн [Электронный ресурс] :учебное пособие / О. А. Торопова. — 1 файл в формате PDF. — Саратов: Саратовский государственный технический университет, 2015. — 492с. — Режим доступа :http://akademia.4net.ru/action.php?kt\_path\_info=ktcore.SecViewPlugin.actions.document& fDocumentId=3708.— ISBN 978-5-7433-2931-1.
- 10. Уайатт Х. Монтаж звука в теле-и кинопроизводстве: знакомство стехнологиями и приемами / Уайатт Х. — Москва : ГИТР, 2006. — 272 с.
- 11. Шубина, Ирина Борисовна. Драматургия и режиссура. Экспрессиярекламного видео : учебное пособие / Ирина Борисовна Шубина. — 3-еизд., стер. — Санкт-Петербург : Лань : Планета музыки, 2020. — 296 с.— (Учебники для вузов. Специальная литература). — Режим доступа: https://e.lanbook.com/reader/book/138139/#1. — Режим доступа: поподписке для авториз. пользователей ЭБС СГИИ. — ISBN 978-5-8114- 5131-9. — ISBN 978-5-4495-0549-1.
- 12. Чернышева, Э. П. Эстетика компьютерного искусства [Электронныйресурс] : учебник для студентов вузов, обучающихся по программаммагистерской подготовки по направлению «Digital Art» / Э. П.Чернышева. — 1 файл в формате PDF. — Магнитогорск :Магнитогорский государственный технический университет им. Г. И.Носова (МГТУ), 2015. — 324 с. — Режим доступа :http://akademia.4net.ru/action.php?kt\_path\_info=ktcore.SecViewPlugin.actions.document& fDocumentId=3710.

### **6.3 Необходимые базы данных, информационно-справочные и поисковые системы**

1. Электронная библиотечная система федерального государственного бюджетного образовательного учреждения высшего образования «Сибирский государственный институт искусств имени Дмитрия Хворостовского» (ЭБС СГИИ имени Д. Хворостовского)**.** – URL: <http://192.168.2.230/opac/app/webroot/index.php> (в локальной сети вуза) или <http://80.91.195.105:8080/opac/app/webroot/index.php> (в сети интернет).

2. Электронная библиотечная система Издательства «Лань». - URL:

[https://e.lanbook.com](https://e.lanbook.com/)

3. Электронная библиотечная система «Юрайт». - URL: <https://urait.ru/catalog/organization/1E5862E7-1D19-46F7-B26A-B7AF75F6ED3D>

4. Научная электронная библиотека eLIBRARY.RU. - URL: [http://elibrary.ru/org\\_titles.asp?orgsid=13688](http://elibrary.ru/org_titles.asp?orgsid=13688)

5. Национальная электронная библиотека - проект Российской государственной библиотеки. - URL:<https://rusneb.ru/>

6. Информационно-правовая система "Консультант Плюс". - Доступ осуществляется со всех компьютеров локальной сети вуза.

### **7. Материально-техническое обеспечение дисциплины**

Для проведения аудиторных занятий и организации самостоятельной работы по дисциплине Институт располагает на праве собственности материально-техническим обеспечением образовательной деятельности: помещениями, соответствующими действующим противопожарным правилам и нормам, и оборудованием:

### **Для аудиторных занятий:**

компьютерный класс, оборудованный персональными компьютерами с необходимым лицензионным программным обеспечением, объединенными в локальную сеть с выходом в интернет: 8 рабочих мест

### **Для организации самостоятельной работы:**

1. Компьютерным классом с возможностью выхода в Интернет;

2. Библиотека, укомплектованная фондом печатных, аудиовизуальных и электронных документов, с наличием:

- читальных залов, в которых имеются автоматизированные рабочие места с доступом к электронным информационным образовательным ресурсам института и библиотеки, выходом в интернет;

- фонотеки, оборудованной аудио и видео аппаратурой, автоматизированными рабочими местами с доступом к электронным информационным образовательным ресурсам института и библиотеки, выходом в интернет.

Помещения для самостоятельной работы обучающихся оснащены компьютерной техникой с возможностью подключения к сети «Интернет» и обеспечением доступа в электронную информационно-образовательную среду вуза.

При использовании электронных изданий Институт обеспечивает каждого обучающегося рабочим местом в компьютерном классе с выходом в Интернет в соответствии с объемом изучаемых дисциплин. Каждому обучающемуся предоставляется доступ к сети интернет в объеме не менее 2 часов в неделю.

### **Требуемое программное обеспечение**

Организация обеспечена необходимым комплектом лицензионного программного обеспечения:

- Операционнаясистема: (Microsoft Corporation) Windows 7.0, Windows 8.0.
- Приложения, программы: Microsoft Office 13, Adobe Reader 11.0 Ru, WinRAR, АИБСAbsotheque Unicode (совстроеннымимодулями «веб-модуль OPAC» и «Книгообеспеченность»), программныйкомплекс «Либер. Электронная библиотека», модуль «Поиск одной строкой для электронного каталога AbsOPACUnicode», модуль «SecView к программному комплексу «Либер. Электронная библиотека»